### **AutoCAD Crack With License Key [Win/Mac] [March-2022]**

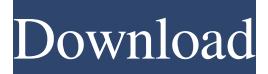

### **AutoCAD Crack+ Keygen For (LifeTime) Download [Win/Mac] [Latest 2022]**

AutoCAD Crack History AutoCAD was introduced in 1982 by version 1.0 as the first product for Windows, and as the first graphics system that relied on an internal graphics hardware device rather than a terminal. The user interface was minimal, consisting of an icon-based window system, tools to draw, edit, and move objects on the drawing plane, and a grid system to establish precision. Version 2.0 was released in 1985, and supported the Windows GUI and object linking and embedding (OLE) technology for user interfaces. Version 3.0 was released in 1989, and added the ability to produce multiple output formats, such as PostScript, PDF, and Encapsulated PostScript (EPS), and more advanced transparency and rendering modes. These efforts combined to make AutoCAD the most widely used CAD software in the world. AutoCAD came on the scene at a time when GIS was beginning to become widely used. They were separate but very similar. The development in one did not totally eclipse the other, but AutoCAD was the tool that many GIS professionals became familiar with. In the early 1990s AutoCAD went open source in order to allow the GIS and 3D community to contribute to its development. In the beginning, the developer community worked together to improve AutoCAD's UI, tools, and functions, and introduced cutting edge design principles that are still used today. AutoCAD was first released for Windows and was later ported to other operating systems. In 2009, the AutoCAD Mobile App was released. AutoCAD is the most popular desktop drawing application, used for the production of 2D drawings. AutoCAD is the most widely used architecture, engineering, construction and land surveying design package. As a result, it is one of the most heavily licensed applications, and is the basis for a business model whereby the customer is purchasing the software and additional support. Loan Calculator 30-Day Installment Loan Calculator Budget Calculator AutoCAD Release History AutoCAD Version History Release Date Version 1.0 December 1982 Release Date Version 2.0 May 1985 Release Date Version 3.0 October 1989 Release Date Version 4.0 November 1997 Release Date Version 5.0 May 2001 Release Date Version 6.0 November 2004 Release Date Version 7.0 September 2007 Release Date Version 8.0 November 2011 Release Date Version 9.0 July 2012 Release Date Version 10.0 October 2013

#### **AutoCAD (Final 2022)**

CSV (comma separated values) files are used to model JSON documents. The following resources are intended to help designers and users with some of the challenges faced in using AutoCAD Full Crack. Geometry management Automatic creation of geometry Geometry management provides many different ways to model a design. The following resources can help you with geometry management: The "Automatic Geometry Creation" subtopic of the AutoCAD Serial Key Help system. This tutorial provides step-by-step guidance on how to use the "Automatic Geometry Creation" tool to reduce the time it takes to create geometry and to work with geometry definitions. Add-on applications, including AutoCAD Architecture and AutoCAD Civil 3D, create and manage geometric entities using the ADE ObjectARX library. Tutorials and AutoCAD tips on geometry management topics such as managing entities, geometry properties and attributes, and creating block reference geometry and custom entities. The "Geometric Features" subtopic of the AutoCAD Help system. This tutorial describes various methods of creating, modifying, and managing geometry in a drawing. The "Drawing Entity Creation" subtopic of the AutoCAD Help system. This tutorial describes how to create and edit entities using the command line and other dialogs. The "Drawing Entity

Control" subtopic of the AutoCAD Help system. This tutorial describes how to manage entities, create entities, and work with the entity control. Geometric entities The following resources can help you work with geometry management: The "Geometric Features" subtopic of the AutoCAD Help system. This tutorial describes how to create, edit, and manage geometry in a drawing using tools and commands in the Tool Palette. The "Geometric Features" subtopic of the AutoCAD Help system. This tutorial describes how to work with entities, create and edit geometry, and make geometric selections. The "Managing Entity and Block Reference Geometry" subtopic of the AutoCAD Help system. This tutorial describes how to manage entities and block reference geometry. The "Managing Entity and Block Reference Geometry" subtopic of the AutoCAD Help system. This tutorial describes how to create, edit, and delete geometry. The "Working with Block Reference Geometry" subtopic of the AutoCAD Help system. This tutorial describes how to work with block reference geometry. The "Working with Block Reference Geometry" subtopic of the 5b5f913d15

## **AutoCAD Patch With Serial Key 2022**

Enter a project or use a project file. Open the Project Information dialog. Click the Data category. Click the Add button. Click the Include option to add new records from the specified file. Click the Include options tab. Choose the Include options tab. Select the feature class/shapefile that is to be included. Click the Add button. Select a name for the database. Click OK. Once the database is created, it appears in the Choose a Database dialog box. Click OK. \*\*Figure 10.8\*\* Choosing a database.

## **What's New in the?**

Easily link objects in multiple drawings without duplicating them. Create and edit your drawing using powerful brand-new stencils for vector, line, arc, and text styles. Use the new "outline" feature to add interior dimension lines, then create the 3D model by dragging it into place. Use the new Inference function to preview part layouts and accurately place objects. Markup Assist for Inference: Automatically analyze a schematic and suggest how the components should be placed. Use a function to create a.MBX file with additional data that describes the design (reference libraries and components from a library). Designers can immediately begin working on a new design using their existing drawings. Easily insert hyperlinks to online documentation. Find additional design constraints and parameters in the drawing. Access library objects, additional drawing attributes, and collaborative functions within the cloud (video: 2:47 min.) Intuitive Graphical User Interface (GUI): Pinch-and-zoom to highlight a portion of the screen (video: 2:09 min.). Use the side toolbars to browse your drawings in the cloud. Or use the new side-bar function in Object Browser to browse to specific drawing, library, or cloud objects. Or use the new side-bar function in the cloud to launch the drawing right into the cloud. Use the side toolbars to access the cloud, share drawing files, and collaborate with other users. Quickly navigate through drawing layers using the new widget toolbars. High-speed rendering in the command-line interface and the ribbon user interface. Image Viewer: Drag and drop multiple images for a presentation. Import layered images. Keep text inline with images by wrapping text around the image. Use the text or image toolbars to manipulate the text or image, and a pop-up menu to choose the style. Make your drawings even faster with the fast toolbars and quick-save feature. Quick-save: View and edit drawings in the cloud using a web browser. Quickly navigate and edit drawings in the cloud using a web browser. Automatically save your latest changes for the next time you log into the

# **System Requirements:**

Windows 7 or higher Intel or AMD Quad Core CPU 4GB RAM 1.4 GB Graphics OpenGL 2.0 DirectX 11 or higher Hard disk space: 15GB Recommended: Windows 8 or higher Free Download: 1.0.0-beta1.0.0-beta1.0.1-beta1.1.0.1.exe Register: 1.0.0-beta1.0.0

Related links:

<http://moonreaderman.com/autocad-crack-serial-number-full-torrent-free-pcwindows/>

<https://www.lichenportal.org/chlal/checklists/checklist.php?clid=14961>

<http://rt2a.org/wp-content/uploads/2022/06/AutoCAD-6.pdf>

<https://jameharayan.com/wp-content/uploads/AutoCAD-7.pdf>

<https://paymeolessgalnaale.wixsite.com/schelcentrisse/post/autocad-license-code-keygen-win-mac>

<https://www.slaymammas.com/wp-content/uploads/2022/06/AutoCAD-24.pdf>

<http://feelingshy.com/autocad-crack-activation-latest/>

<https://www.mangasman.com/autocad-crack-activator-for-windows-latest-2022.html>

<https://noticatracho.com/autocad-crack-free/>

<https://digitseo.org/autocad-2021-24-0-crack-free-download-3264bit/>

[https://blogup.in/upload/files/2022/06/KxHCDRIzn13gwLbpZ56s\\_07\\_34161ead836d0723b7127cf88a7b9334\\_file.pdf](https://blogup.in/upload/files/2022/06/KxHCDRIzn13gwLbpZ56s_07_34161ead836d0723b7127cf88a7b9334_file.pdf) https://tecunosc.ro/upload/files/2022/06/PsJeKCaOJKbkqe55zPoc\_07\_34161ead836d0723b7127cf88a7b9334\_file.pdf

<https://www.apnarajya.com/autocad-final-2022/>

<https://newsandfly.com/airlines/america-2/dap/autocad-crack-license-code-keygen/>

<http://franklinpanama.com/autocad/>

<https://redlandsandareabuzz.com/autocad-2019-23-0-crack-free-download-for-windows-2022-new/>

<https://www.midwestherbaria.org/portal/checklists/checklist.php?clid=68295>

<https://womss.com/autocad-crack-2/>

<https://noorfana.com/wp-content/uploads/2022/06/AutoCAD-3.pdf>

<https://xiricompany.com/autocad-19-1-download-updated-2022/>